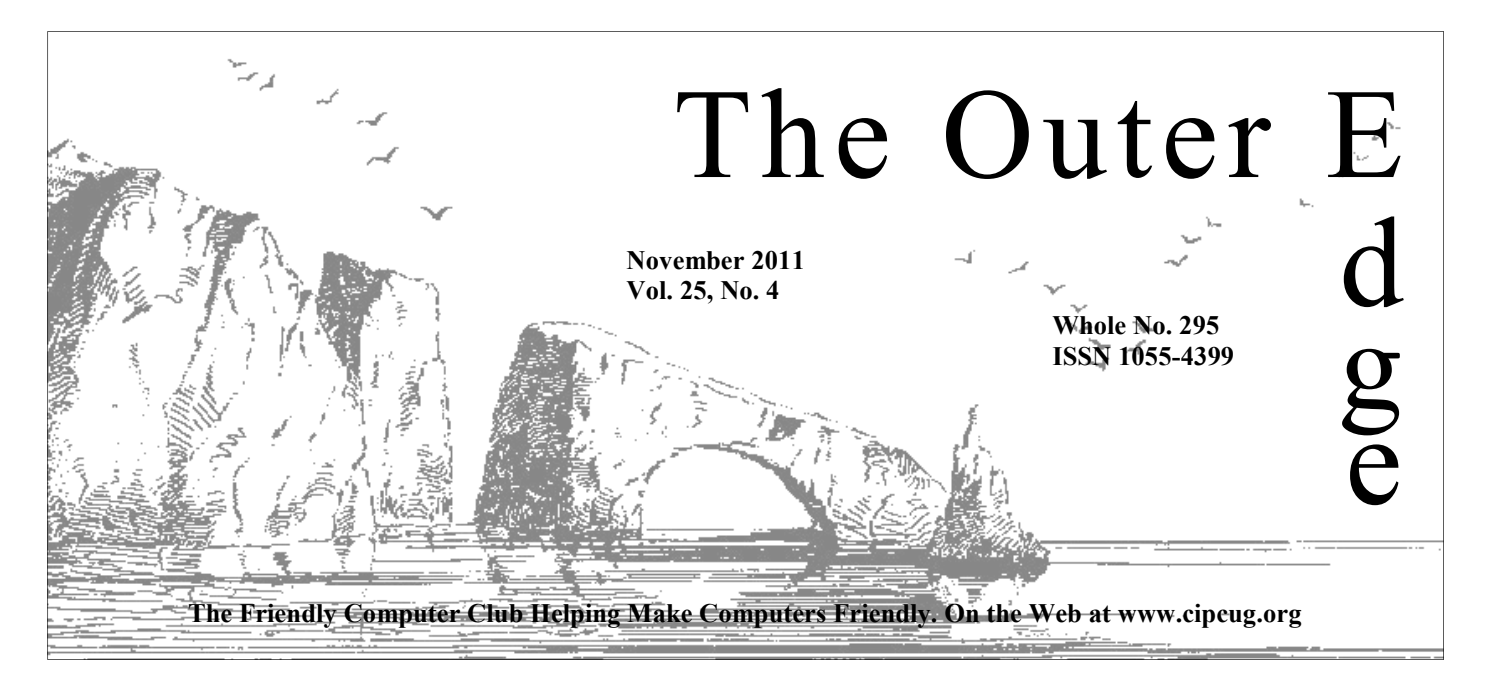

## \*\*\*\*\*\*\*\*\*\*\*\*\*\*\*\*\*\*\*\*\*\*\*\* Attendance at the  $\overrightarrow{x}$  **By Jim Brown, President**

October general meeting: **65 members and guests.** 

#### **To Contact CIPCUG**

The Outer Edge......................805-485-7121 General Information………...805-289-3960 Mailing Address...P.O. Box 51354, Oxnard, CA 93031-1354 On the Web: cipcug.org On Facebook: Facebook.com/groups/cipcug

### **'Secret Guide' should be at next meeting**

Copies of "Secret Guide to Computers & Tricky Living" were scheduled to be shipped Oct. 28 and should be available at the November meeting, Treasurer Art Lewis reports. The book retails for \$25 but will be available to CIPCUG members for \$20.

The board decided to order more books than we have orders for, so those of you who didn't sign up for one or who decide they want one after seeing a copy should still be able to get one.

For more information about the book, you can visit author Russ Walter's website using any of these URLs: www.angelfire.com/nh/ secret; SecretFun.com; TrickyLiving.com; TrickyLiving.org; SecretGuide.org; or Secret-GuideToComputers.com. Earlier versions may be ordered through the site at \$3 each.

### COMMAND.COM

**Fortunately**. As I write this, I am still out of the local area and will be so until the end of November. I did not have these plans when I agreed to take this administrative position, but it is what it is.<br>Fortunately, o As I write this, I am still out of the local area and will be so until the end of November. I did not have these plans when I agreed to take this administrative position, but it is what it is.

tors, the members of which are very dedicated to the success

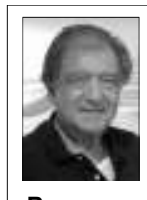

of this organization. I will be rejoining them in December. Meanwhile, I again thank you, the membership, for your efforts in inviting guests to our monthly meetings. This exposure to the timely computer information offered has beneficial results to everyone concerned.

**Brown** 

 Art Lewis has ordered "The Secret Guide To Computers," along with some extra copies, so several will be available to those who did not sign up for them. This is a very useful

book. In fact, "EVERYTHING YOU WANT TO KNOW ABOUT COM-PUTERS IS IN THAT BOOK!!"

 Your computer group is presenting a series of lessons at the Camarillo Library on Thursdays during November on Nov. 3, 10, 16, and, because of Thanksgiving, Monday, Nov. 21. The series is entitled "Computer Security and Safety Series." Each presentation will begin at 7 p.m. with a Q&A following. This exposure to the community will be beneficial to all concerned.

I am sure you know, but just to remind you, in November and December our meetings will be on the third Saturday of the month rather than the fourth.

May we all have a very Happy Thanksgiving holiday, when we will take some time to give thanks for all our blessings.

Until next month, happy computing!!

# **Root Directory**

### **CIPCUG NEWS**

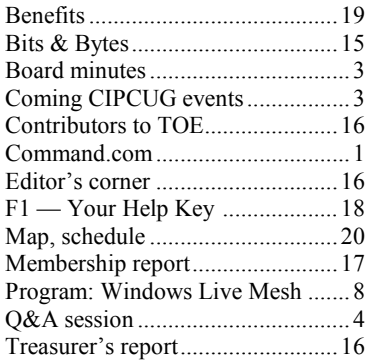

#### **GENERAL**

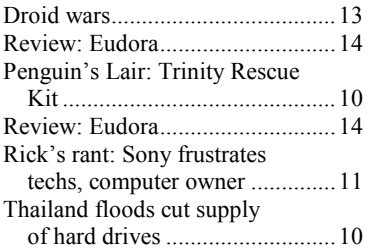

#### **ADVERTISEMENTS**

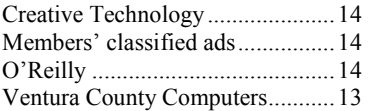

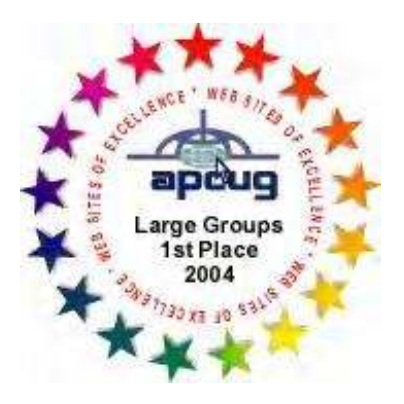

2006 Southwest User Group \*Deceased Conference: second place in both the newsletter and Web site contests.

#### **Channel Islands PC Users Group CIPCUG mailing address: P.O. Box 51354, Oxnard, CA 93031-1354**

#### *Executive Committee*

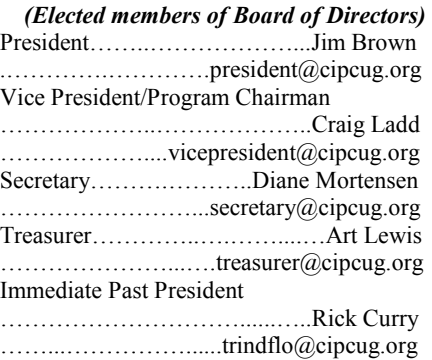

#### *(Appointed members of Board of Directors)*

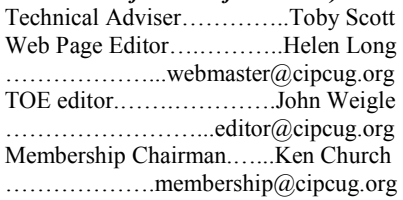

#### *Ex-officio members of Board of Directors*

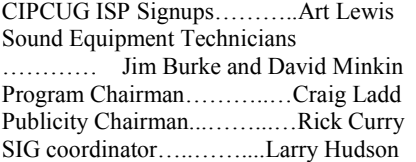

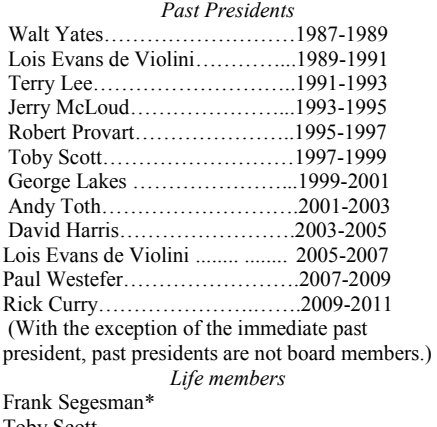

Toby Scott Lois Evans de Violini Art Lewis

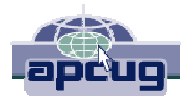

#### **CIPCUG is a member of APCUG, The Association of PC Users Groups**

#### **The Outer Edge**

Editor……………………..John Weigle P.O. Box 6536, Ventura CA 93006

485-7121……….jweigle@vcnet.com *The Outer Edge* is published monthly by Channel Islands PC Users Group (CIPCUG), P.O. Box 51354, Oxnard, Calif. 93031-1354. an independent, nonprofit corporation. Contents of *The Outer Edge* copyright 2001  $\circledcirc$  by Channel Islands PC Users Group.

 Permission for reproduction in whole or in part is granted to other computer user groups for internal nonprofit use provided credit is given to *The Outer Edge* and the authors of the reproduced material. All other reproduction is prohibited without prior written consent of Channel Islands PC Users Group.

**Opinions expressed in this journal are solely those of the authors or contributors, and do not necessarily represent those of Channel Islands PC Users Group, its officers or membership as a whole.** The information provided is believed to be correct and useful; however, no warranty, express or implied, is made by Channel Islands PC Users Group, its officers, editorial staff or contributors. This disclaimer extends to all losses, incidental or consequential, resulting from the use or application of the information provided.

 Channel Islands PC Users Group does not endorse or recommend any specific hardware or software products, dealers, distributors or manufacturers. All trademarked or registered trademarked names are acknowledged to be the property of their respective owners, and are used for editorial purposes only.

#### *Advertising in The Outer Edge*

Advertising is accepted for computer-related materials, businesses and services only. Rates are for Camera-Ready copy (clear, clean black and white masters). Typesetting and graphics are available at an additional fee.

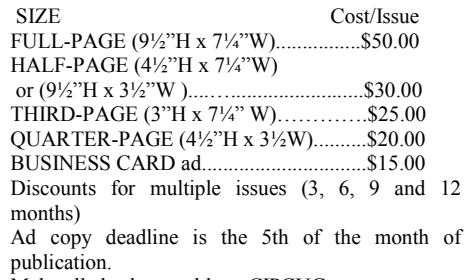

Make all checks payable to CIPCUG**.** 

Members' classified ads are free but are limited to 105 characters, including spaces.

# Coming events **Topaz Labs is scheduled for November**

#### **Programs**

Topaz Labs, which produces image and video enhancement software, is scheduled to make a presentation at the Nov. 19 meeting (remember that we meet on the third Saturday this month and next month). The meeting starts at 8:30 a.m. at the Camarillo Boys & Girls Club, 1500 Temple Ave. (Ponderosa Drive and Temple Avenue), Camarillo. (See the map on the last page.)

The doors open at 8 a.m. The Internet and Networking SIG and the Social Media SIG will start at 8:45 a.m.

More information about Topaz Labs is available at its Web site at https:// w w w . t o p a z l a b s . c o m / c o m p a n y / index.html.

On Dec. 17 **(third Saturday)** Staples is to show tablets.

*(Continued on page 4)* 

#### **Door prizes**

one for prizes offered by the presenter and one for club-provided prizes. The and limited to one per member.

The tickets for the club-provided prizes are \$1 each, \$5 for six tickets, \$10 anyone. Those who can't stay until the stated. drawing may sign their tickets and give the person selling the tickets a list of the prizes they would like in the order they'd until the next meeting.

#### **Consignment table**

A consignment table is set up at every members can sell.

We have two types of raffle tickets: price. Sold items must be picked up at The club gets 10 percent of the sales the end of the day's meeting.

tickets for the presenter's prizes are free the property of CIPCUG and will be Any items not picked up will become subject to disposal at the club's discretion.

for 13 tickets, \$15 for 20 tickets and \$20 way for items bought or sold at the table. for 27 tickets and are available to Each item is sold as-is unless otherwise CIPCUG is not responsible in any

#### **Meeting, SIG notices**

pick them. Winners' prizes will be held regular meetings and SIGs, go to If you would like e-mail notices of www.cipcug.org, where you'll find a link on the home page to sign up. The URL is cipcug.org/listserv.cfm.

meeting. Anyone can buy, but only **number, which is on the back cover of You will need your membership TOE, to complete the sign-up.** 

# **Minutes of the October board meeting**

#### **By Diane Mortensen**

CIPCUG Board of Directors held its Ken Church, Toby Scott, and Diane TOE will be Sunday, Oct. 30. Mortensen. Absent: Jim Brown.

treasurer's report with board members

showing a bank balance of \$5,958.14. A copy of the treasurer's report appears elsewhere in TOE. Art informed the board that he now has 59 reservations for the book "Secret Guide to Computers & Tricky Living." After some discussion, the board decided to

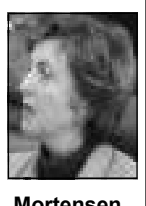

**Mortensen** 

put in an order for 100 books. With the coming Christmas holiday, the book would make great gifts, and others will be on hand to sell throughout the year. Art November's meeting, and in December, teered to assist in this effort. Toby still passed out a draft of a meeting evaluation possibly someone from Staples will speak has not seen flash drives at the right price slip with the idea of passing them out to attendees at meetings to attain feedback. Topics to evaluate from 1-10, 10 being the individual in charge of setting up pub- discuss the board meeting adjourned at 1

Q&A sessions; and door prizes.

Art Lewis reviewed September's only \$80 on door prizes this month and portant to have a new, high-quality bro-Craig announced that he had spent voice-recognition program.

> Craig thanked Toby and Michael for uled to speak on tablets.

> on tablets.

the highest, are meeting programs/topics; lic programs for the Camarillo City Li-p.m. Toby announced that he has met with

monthly meeting on Oct. 22, 2011. In that because CIPCUG will be meeting on during the winter. Because the library attendance were Rick Curry, Craig Ladd, Nov. 19, a week earlier than usual, the will be sponsoring the series, it will be Art Lewis, John Weigle, Helen Long, firm deadline for articles and items for responsible for all the marketing, cost of John reminded members of the board talks on computer security at the library brary. Toby has agreed to offer a series of the room and setup.

> the club took in approximately \$130 in chure about CIPCUG club functions to raffle money. Craig asked for suggestions pass out at each of the series' events to of items for door prizes. Toby stated that generate interest in the club and possible he could pick up some headphones for membership. John had made a first draft use with Skype and Google Talk. Another of the brochure and e-mailed it to all suggestion was possibly purchasing board members for comments. He agreed Dragon Naturally Speaking by Nuance, a to update and complete the brochure and The board agreed that it is very imthen send it to Toby.

> stepping in, and presenting today's pro-updated freeware was discussed. Toby gram because of the cancellation by the stated that it takes a lot of work in going Staples representative, who was sched-through the various programs and putting A TOPAZ presentation is planned for drives. Several board members volun-The subject of flash drives containing it all together to install on the flash for the project.

> > There being no additional business to

# Social Media SIG, Q&A **Discussion shifts to ins, outs of Google+**

#### **Reported by John Weigle**

#### **Social Media SIG**

*Jessica Scott and Michael Shalkey shared the job of answering questions this month, with Michael handling most of the questions on Google+, which he has moved to after abandoning Facebook. — Editor* 

#### **Facebook email messages**

Q: When I get messages in Outlook that say someone posted something on my wall, the screen goes blank if I click on the link.

A: Even in a case like this, it's best not to click on an email link, which might be a fake link that will take you to a site that will fill your computer with malware. Go to Facebook and sign in as you normally would. You'll be able to see whatever has been posted on your wall.

Michael Shalkey: It's fairly easy to make a phony site look legitimate. Grabbing the graphics, text and design of a Web site is not difficult.

From the audience: Many recent emails look like they've come from an office printer.

A: Michael Shalkey: Whatever it looks like, the goal of the senders is to get you to go somewhere you'd never want to

gram that put the message on the screen. She clicked on the message, ordered the software and provided a credit card number. Just as she clicked on the Send button, she thought better of it and immediately called her credit card company, only to be told that the money had already been taken, and the credit card company had no partners in the Ukraine to try to recover it.

The fact that the window dims when you try to close it means you might already be infected with something. Do a backup now.

#### **Backups**

your data in such cases?

other program. To do that in Windows,

go. I have a client who lost money imme-go to Control Panel > All Control Panel diately to a site in the Ukraine because Items > Backup and Restore. Backing up she got a message on her machine that to a separate partition on the same drive is said it was infected with all kinds of mal-not really a backup because if the drive ware that could be removed with the pro-dies, you can not recover the information.

#### **Google+**

Michael Shalkey: You might have noticed a change in the Google search page in the past few months. There's a black bar at the top that lists, Web, Images, Videos, Maps, News, Gmail, More and, if you have a Google+ account, an item on the far left that says +You. Clicking on that takes you to your Google+ login page. On that page, the contents of the bar change to +You, Gmail, Calendar, Documents, Photos, Sites, Web and More.

Q: Doesn't Windows 7 do backups and fewer games. It lets you establish automatically to protect you from losing circles for people, but they don't know A: Michael Shalkey: No. You have to might be friends, workers, business, set it up. If you buy a computer from members of specific clubs, and so on. Ventura County Computers, we might set You have complete freedom on what cirit up for you if you have two internal hard cles you establish and who is in them. drives, but otherwise you have to set up Users can also follow individuals and see the backup through Windows or some their posts. For instance, I follow some Google+ is free and similar to Facebook but with a different user interface what circle they're in. Typical circles *(Continued on page 5)* 

## **More on coming events ...**

#### *(Continued from page 3)*

on presentations by the FBI and Gene Barlow for next year.

#### **SIGs**

The Special Interest Groups (SIGs) are sponsored by CIPCUG and led by volunteer club members. They are free to CIPCUG members.

Other than those presented during or just after the regular meeting, the SIGs run from 6:30 to 8:30 p.m. at Ventura County Computers, 2175 Goodyear Ave., Unit 117, Ventura; phone 289-3960. From the 101 Freeway, exit at Telephone, take Telephone south to McGrath, turn ules: left and go one block. Turn right on Goodyear and right again into the second

Vice President Craig Ladd is working corner of the building. The pre-meeting connectivity SIGs. SIGs are at 8:45 a.m. at the Boys & Girls tions to be announced on the meeting day.

#### **The general schedule:**

Fourth Tuesday: Linux.

Fourth Saturday (or the regular meeting day): Social Media SIG (Jessica pre-meeting Social Media and Internet, Scott and Mark Maidel) and Internet and connectivity SIG (Toby Scott), 8:45 a.m. meeting SIG is announced at the meeting.

The November and December sched-

#### **November**

**Saturday, Nov. 19:** Regular meeting,

driveway. Unit 117 is the back, right pre-meeting Social Media and Internet,

Club. The after-meeting SIG is at loca-grade CIPCUG Linux PC to Ubuntu **Tuesday, Nov. 22:** Linux SIG. Up-11.10, discuss the Trinity Rescue Kit and take, ask, and answer questions.

#### **December**

**Saturday, Dec. 17:** Regular meeting, connectivity SIGs.

The location of Michael Shalkey's after-TBA. Note date change because of the **Tuesday, Dec. 20:** Linux SIG. Topic holidays.

> **Be sure to check the calendar on cipcug.org for updates on event programs, dates and times.**

#### *(Continued from page 4)*

HR photographers, who put their cameras on tripods, take three pictures — one at the normal f-stop, one at one stop above that, and one at one stop below the normal f-stop — and then merge them to get effects that are almost three-dimensional.

#### **Google+, Facebook differences**

Q: What's the difference between Facebook and Google+?

A: Michael Shalkey: Primarily the user interface. Many people moving from Facebook to Google+ are doing so because they decided that they had really messed up Facebook after a certain period of time and wanted to start over.

Facebook also said at the start that everything on Facebook would be private server in Windows Live Mail? and then kept revising the rules. Google+, on the other hand, started out by saying everything is public, and people seemed more comfortable to expect that going in. For example, I post my pictures on Google+ because I want everyone to see them. Google+ is more casual on purpose.

Jessica Scott: If you sign up on Google+ you automatically get a Gmail account.

hangouts, which allow multiple connections for online meetings with sound and video. A few weeks ago, Desmond Tutu AT&T account, if you don't say "mark as and the Dalai Lama had a hangout for anyone interested. If you search for Google+ hangouts and various iterations of that wording, you'll find lists of hangouts and help files on how to use them.

After trying several hangouts that had no occupants, Jessica found one with a man in Spain who spoke limited English but carried on Spanish conversations with two CIPCUG members who spoke Spanish.

Q: Does the number of people in a hangout affect the bandwidth I need?

A: It affects the bandwidth used by the Google servers, but not your individual bandwidth. The number of people on your own network will affect the speed you get, of course.

Q: Are hangouts available on mobile phones?

A: I'm not sure.

#### **Regular Q&A**

*questions and Michael Shalkey handled*  it would.

#### **This month's Q&A topics:**

Social Media SIG Facebook email messages Backups Google+ Google+, Facebook differences

**Regular Q&A**  Windows Live Mail Home network Windows 7 Service Pack 1 problems

*the computer duties. — Editor* 

#### **Windows Live Mail**

Q: How do I delete mail from the

Michael Shalkey: Google+ also has more than one computer and want the A: Go to the email account in the email program. Open the Server Settings tab and check or uncheck (depending on what you want to do) the boxes for Leave messages on server … For at most xx days … Until I delete them). The default is to delete messages after the server gets a response that they've downloaded properly. Leaving messages on the server can be useful for those who check them on computers synchronized.

> Comment: On my iPhone with an unread" on the phone, when you look at the mail on your PC the messages won't be in the Outlook inbox but they will be there in the "read messages" folder.

#### **Home network**

Q: I live in a single-story house and my connections are fine in my home. I'd like to do something so I can walk to my neighbor's about 150 feet away and still be connected. What do you recommend?

A: The wireless routers come in three flavors — real cheap with one sending and receiving unit; medium with two; and more expensive with three. You want the one with three antennas, which is more important and have a wider range and go through obstacles better.

*Unless otherwise noted, Toby Scott of*  dow sill is better than nothing, but glass *Ventura County Computers answered the*  diminishes a signal more than you'd think You can get a range extender, but you'd have to mount it on the outside of the house aimed at your neighbor's. You'd have to run electricity and an internet cable to it and weatherproof it. A win-

'Someone is logged in' message Wireless mouse, keyboard issues Using computer as an alarm clock JavaScript in Firefox Microsoft Security Essentials Blue screen with SD cards Laptop problems Damaged .pst file VCC mail issues Liquid spilled on keyboard Basic computer standards

#### **Windows 7 Service Pack 1 problems**

Q: I'm having trouble loading Service Pack 1 for Windows 7 Home edition. I've added the hotfix. I've run a virus scan and a malware scan. I have a 64-bit computer. My laptop worked immediately with a similar setup.

A: It's something in the computer, not related specifically to Windows 7. Have you called Microsoft? They will work with you on it.

Q: Years ago I gave Microsoft access to my computer. They changed the registry and messed up the computer.

A: When I've worked with Microsoft on that they've always backed up the registry so it can be restored easily.

Michael Shalkey: Try running check disk: Open a command prompt (Start, type cmd Enter),  $Run > Chkdsk / r$ . When it asks if you want it to be run the next time the computer starts, say yes and restart the computer. It could take two to three hours to do that on a large hard drive.

Toby Scott: All service packs can have that problem if something has crept in. It's not just a Windows 7 issue.

#### **'Someone is logged in' message**

Q: In a network, I sometimes get a message when I try to shut down one computer that others are logged on to it. How can I find out who that is?

A: You don't need to. Just tell it to shut down. The computer can't tell if someone logged on is just looking at files or running a program. In a small office you just want to be sure someone isn't using one of the programs or a remote printer, for instance.

Q: I want to shut down computer 3. Is the message talking about computers 1

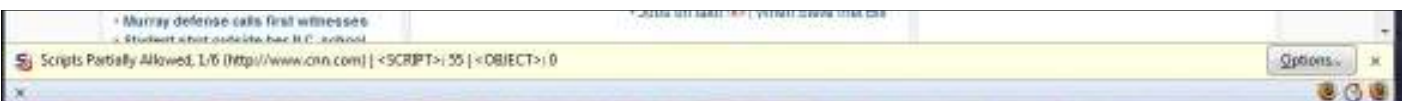

#### and 2 or 3? *(Continued from page 5)*

A: It's referring to 1 and 2. The only time you'd get it on 3 would be if someone logged off and logged back in with a different user name, leaving the other user name semi-logged on. That's fairly rare.

#### **Wireless mouse, keyboard issues**

Q: I have a wireless mouse and keyboard. Occasionally one or the other locks up. Is that a sign the receiver is dying?

A: Michael Shalkey: Check the batteries first. Even new ones can be bad, and cheap ones can fail earlier than expected.

Toby: Sometimes the sending unit can fall behind the computer and not be making a good connection. Maybe it's time for a new one.

Wireless keyboards and mice are relatively fragile. I got rid of a wireless mouse and will probably get rid of the keyboard.

#### **Using computer as an alarm clock**

Q: If I'm listening to music and go to bed, how can I program it to turn off and possibly to turn on in the morning so I can wake up to music?

A: There are some scripts to shut down the computer, but I hesitate to recommend going out to look for them. You can go into the scheduler to schedule a shutdown, but I don't know of any way to make it wake up. It will be a little clumsy.

Michael Shalkey: What about shutting off the Internet, similar to a parental control program?

Toby Scott: Most routers will let you limit connection times. You could go to security tools in routers and set the time rity Essentials compared to other security you can use and not use the Internet. That could shut off your music and turn it back Malwarebytes' Anti-Malware? on again if you're listening to music on the Internet and not on the hard drive. I'm rity Essentials is the best of the free AV not sure. You can turn the music on and off in the router.

From the audience: How about putting the computer to sleep?

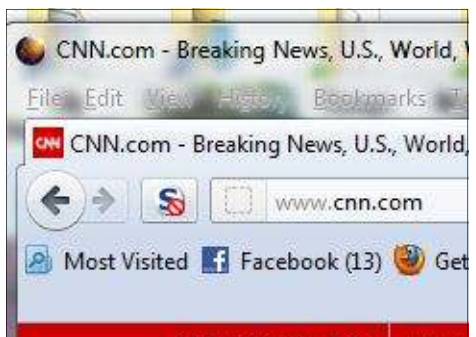

**INTER SET EDITION: U.S.** 

The screen shots show two possible locations for a NoScript notice in Firefox. The top one shows the notice at the bottom of the browser. The one above shows the notice (the S with a slash mark in a circle) to the left of the address bar. You might have to add this one yourself at View > Toolbars > Customize.

 $h e l p f u l : h t t p : //$ www.lytebyte.com/2009/07/07/how-toset-windows-media-player-to-startplaying-music-automatically-at-a-certaintime. It looks as if you can turn your music off and on using these settings.

#### **JavaScript in Firefox**

Q: I'm using Firefox, and some financial sites want JavaScript. I can't find a place to turn it on. NoScript is on the computer.

A: The option to allow it should be in Options in the lower right corner of Firefox or through an icon on the upper left when NoScript blocks a script. Use "temporarily allow all on this page."

#### **Microsoft Security Essentials**

Q: How effective is Microsoft Secuprograms, and is it still necessary to run

A: All the reviews indicate that Secuprograms and certainly better than the free AVG.

Toby Scott: I don't know if it will go been completely rewritten in the past few to sleep with a process running. You years to fix things that slowed computers might have to shut the process down first. to a crawl. It runs only two processes in Michael Shalkey: This site might be the background. It's now hardly notice-Norton AV generally ranks first or second for removal of viruses, and it has

able. Don't get Norton 360 or Norton Internet Security because they run lots of things that do slow your computer down and often make home networking difficult.

It's still a good idea to use Malwarebytes. Anti-virus programs are pretty good at checking programs — that is, .exe files — but much of today's malware comes in the form of scripts that run on top of Internet Explorer, and its .exe file is clean. Even if you don't use IE as your Web browser, it's the core engine for Windows Update, Microsoft Messenger and five or six other programs you never heard of. It's always running in the background. The Internet Options in the Control Panel is the same thing you find in Internet Explorer > Tools > Options. The applet covers IE and all the other things that use the Active X scripts. Anti-virus programs get a C grade in finding these problems. Malwarebytes does push its paid version, so be sure you're declining that offer and getting the free version if it's for your home use.

Q: I bought a computer from you that has a solid state drive and lots of memory, and Norton 360 doesn't slow it down at all.

A: You bought a great machine, but I still think you'd be better off with just the Norton AV. If you have other computers at home that don't run Norton 360 or Internet Security, you'll probably have problems if you try to create a home network. The two don't play nice with other firewalls.

The other anti-virus that many technical people like is Kaspersky. It gets high marks and has been a good anti-virus longer than Norton has.

Michael Shalkey: Whatever you use, still don't click on links in email or visit porn sites or illegal web sites. Be very wary of any Web site with "free" in the title.

Toby Scott: If you're going to visit those sites, use a boot CD or Portable Apps.

From audience: Malwarebytes doesn't run all the time.

#### *(Continued from page 6)*

sion runs all the time in the background, but the result is that you'll be slow and either Change or Repair. Click Change puter is not wrecked at the time of the safe. Running it once a week is fine for (or Repair) and let Windows repair your spill but after. most of you, but if you're visiting warez setup. sites and similar sites, you should have a version that runs all the time.

#### **Blue screen with SD cards**

Q: I have Windows Vista and periodically get a blue screen when I insert an SD or camera card. It asks for a video driver update, but when I go to Microsoft, it says I have the current driver. This doesn't happen every time I use a card.

A: Michael Shalkey: Is it an internal **VCC mail issues**  card reader or USB adapter for a card reader?

Q: It's external. The same thing happened once with my printer.

A: Michael Shalkey: I'd experiment with a different USB port and different card readers, but I'd probably be in the market to upgrade to Windows 7.

Toby Scott: Windows 7 is better for multimedia than both Vista and XP.

#### **Laptop problems**

Q: I have a Compaq laptop, and when I bring it out of hibernate, I get a black screen with a warning. The date and time **Liquid spilled on keyboard**  stamps are wrong when it does start. It's 4 to 5 years old. It has frozen up on me a cup of Diet Pepsi. A little bit dripped off couple of times, too.

A: Toby Scott: Try running Chkdsk. At a command prompt, type Chkdsk and let it run (see question above on Service Pack 1 installation problems for details). I'd do a backup quickly because it could be a sign of a failing hard drive.

#### **Damaged .pst file**

Q: I have a .pst file (Outlook mail) that won't open because, according to the message that pops up, it's corrupted. I have Outlook 2007, which asks me to run scanpst.exe, which I couldn't find on my computer. I copied it from an XP computer, and it didn't work. Should I have copied the .pst file and moved it to the XP computer?

A: No. The scanpst.exe file is on your computer, but the search function does not generally look in the program files folder. Go to C:\Program Files\Microsoft Office\Office12.

Q: I did that, and found scanpst.exe.0002, rather than .exe.

A: Do an Office repair. Start > Con-

Q: I have an XP laptop and the file is working there. Can I just copy it?

A: Is it Office 2007? Don't run the wrong version or you'll blow the .pst file up. The key is which version of Outlook you have. If both are Office 2007, make a copy of the .pst file and try it on that. Don't run it on the original .pst file, just in case it doesn't work.

Toby Scott: I have a written question, which leads to an apology from us. Ventura County Computers had mail problems last Thursday because we had a client spewing out some 10,000 messages an hour, which killed the mail server and took up so much bandwidth that we couldn't get online while working on Windows 8 is aiming at smaller because customer's computers. We have suspended the account until the problem is fixed. We had a whole bunch of issues Thursday night. Michael and Rick were There will be 64-bit chips for laptops thrilled with me.

Q: I have a laptop and was drinking a my lower lip onto the keyboard. I ran to the bathroom with the computer and used the hair dryer to prevent the liquid from going any further. When I talked to Toby the next morning, he said I should have unplugged the power cord AND removed the battery so no power is getting to the motherboard. The hair dryer melted the four keys that the liquid touched. They still function, but they have an ergonomic look to them now. The keyboard can be replaced. I share that so others have the information that I didn't. I used high heat.

Toby Scott: Any time you spill liquid on a laptop keyboard, unplug it and pull the battery out. If the liquid gets on the motherboard while the electricity is on, it shorts the motherboard. People usually shut the computer down, let it sit and then turn it back on a few days later and blow it up. If it was a Coke or similar drink you spilled, even after the liquid has dried, a tiny amount of atmospheric humidity can short your motherboard if the sugar residue is still there. You want to be sure

Toby Scott: That's true. The paid ver-Microsoft Office. At the top of the panel motherboard by opening it up and caretrol Panel > Programs and then click on there is no puddle of moisture on the it will show Uninstall and then next to it fully cleaning all residue. Usually, a com-

#### **Basic computer standards**

Q: A friend is looking to buy a desktop. It's not for gaming, video or pictures. What do you recommend for modest Web surfing and so on?

A: Right now, a basic computer would be an I-3 processor, probably 64 bit but 32-bit would suffice, and Windows 7.

Michael and Rick disagree with me on 64-bit, and it will cause you more trouble today, but the transition to 64-bit is will under way. If you don't go to 64-bit, you'll be locked out of a lot of software. Michael and Rick don't care because they burn their machines down regularly anyway.

Michael Shalkey: I disagree because of smartphones. I think there will be a shift to smaller.

Toby Scott: It's going the other way. soon. For desktop users, I still think you're better off going to 64-bit and being prepared for the future. The maximum RAM you can put in a 32-bit computer is 4 Gig, and the most you'll really get is about 3.3 Gig because the computer must reserve some for video.

Intel has a new program. For their Gold Partners, they offer 3-year, noquestions-asked replacement warrantees on all their components. They pay for next-day air for failed parts. Intel makes this available only to qualified dealers who can also support their server business, leaving out all the big box stores. You can buy a top-of-the-line, all-Intel computer with a 3-year warrantee for very little more than you'd pay at a big box store for cheaper components with one-year warrantee. If I were out of the business, I'd buy from an Intel Gold Partner (VCC is one).

**Q&A reminder:** Please wait for the microphone to ask, answer or comment on a question so the information can be recorded for use in TOE.

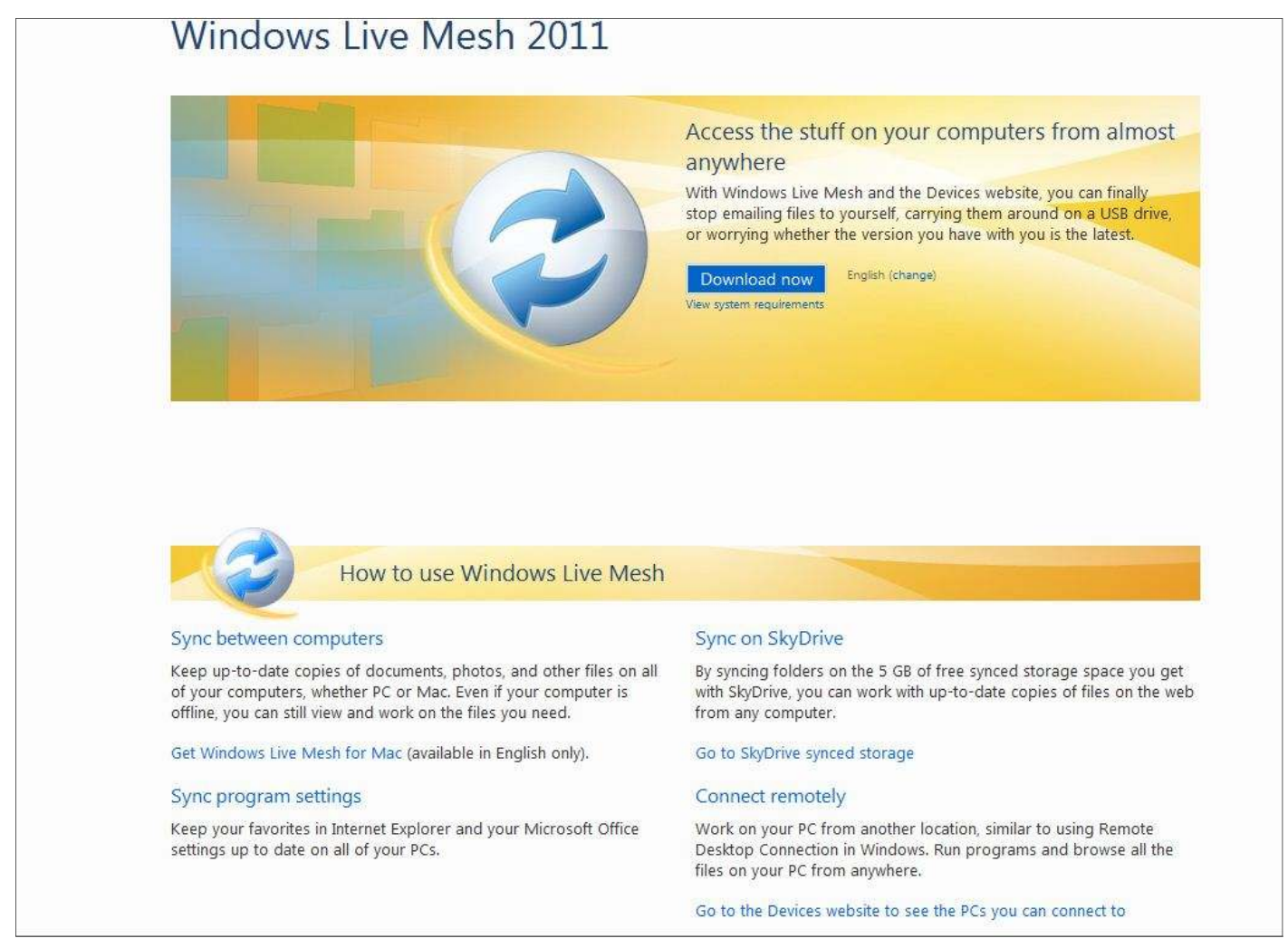

This is the Microsoft Web page for Windows Live Mesh.

## Program: Windows Live Mesh **Microsoft provides way to sync computers**

#### **By John Weigle**

*jweigle@vcnet.com* 

The taples backed out of its sched-<br>the program.<br>alled presentation on tablets just It's difficult<br>a few days before the meeting, action, Scott sai<br>and Toby Scott filled in with a stalled and set ip<br>resentation on Windows uled presentation on tablets just free Microsoft program that lets users connect to those computers through the make the promised presentation on tables in December. taples backed out of its sched- the program.

provides password-protected file storage puters. As is typical of backup programs,

Hotmail or Windows Live account to use ing on the number of files you're backing

a few days before the meeting, action, Scott said, because once it's in-It's difficult to show the program in

synchronize files among computers and to synchronize with other computers and Internet. Staples officials assured Vice Microsoft cloud project. Scott synchro-can sync folders between them (peer-to-President Craig Ladd that they would nizes certain files on his home and work peer). With Windows Live Mesh, you can Windows Live Mesh works on both certain files on the laptop, which is more When you sync folders between com-Windows and Macintosh machines and subject to theft than the desktop com-puters, any changes you make on one Users determine what files they want limits this way: tell Mesh to back them up on SkyDrive, a with Windows Live Mesh installed, you computers and laptop but is judicious sync up to 200 folders, each up to 50 GB about doing so because he doesn't want in size and containing up to 100,000 files.

on Microsoft's SkyDrive. Users need a the first one can take some time dependup. After that, files are backed up as they are changed, which takes little time.

and Toby Scott filled in with a stalled and set up, it works invisibly in explore.live.com/windows-live-mesh-Microsoft's Mesh help site — http:// sync-p2p-using — describes the storage

> "If you have two or more computers *(Continued on page 9)*

#### **November 2011 CONFIDENTIAL EXAMPLE 2011 The Outer Edge** Page 9 **Page 9 Page 9**

computer will be made on the other whenever the computers are online at the same time. The contents of the synced folders are saved on all of the computers, so you can still work on them even when you're not connected to the Internet."

Certain types of files can not be backed up with Mesh. A list of those can be found at http://explore.live.com/ windows-live-mesh-sync-file-types-ui.

Windows Live Mesh can be pinned to the Start Menu and toolbar, Scott said.

Users can work on documents in the SkyDrive with trimmed down online versions of Microsoft Word, Excel, Power-Point and OneNote, Scott said, or with full versions on a computer's hard drive. That means they can work on any document in the SkyDrive from any computer, whether or not it contains the Office programs.

Here are some of the ways to use the program.

#### **Synchronizing**

A user might want to work on files from one computer on two others — for example, a home computer, a work computer and a laptop. Files from any or all of the computers can be placed on the SkyDrive, where they can be accessed by especially useful for those traveling with all the computers. Say that a writer prepares a report at work but wants it available to the home and laptop computers when asked for remote connection, estabtoo. To do that, the worker would add the lishes a separate secure connection from file to the list of those to be synchronized by Mesh. When the user logs on to the home or laptop computer, assuming it has an Internet connection, the computers fear that a hacker can see login names or would be synched with the Mesh folder. passwords, Scott said. If the worker changed the file at home or on the road, the newer file would be install it on the computers and log in from placed on the work computer when it was next connected to the Internet.

of favorites in Internet Explorer and your mation more difficult, Scott said.

### *(Continued from page 8) Continued from page 8) Continued from page 8) Computer will be made on the other* **<b>How to get Live Mesh**

To download Windows Live Mesh, go to http://explore.live.com/ windows-live-mesh?os=other click on Download Now and then follow the prompts. You will need a Hotmail or Live.com email address. If you don't have one already, there is a link in the setup prompting you to get one.

Microsoft Office settings, syncing your templates and other user-specific files.

#### **Remote connections**

Mesh allows users to sign on to one computer from another one, assuming that both are on and connected to the Internet.

Scott logged on to his home computer, where he had access to everything on it. This is similar to Remote Desktop Connection, GoToMyPC, PCAnywhere and other remote control programs. Having the remote connection available through Mesh makes it easier and more secure than other ways of remote connecting, Scott said, because of the secure phones in addition to computers, he said. tunnel to Mesh.

The remote connection feature can be a laptop, Scott said. The laptop connects securely to Windows Live Mesh, which, the cloud to the home computer. That way, the user can safely do online banking and other financial activity without

Microsoft also allows synchronization ple accounts, but it makes finding infor-To use Mesh on several computers, each one with the same login name and password, he said. You can have multi-

#### **Online storage**

The SkyDrive can be used for online storage and file sharing without the synchronization feature if a user wants to, but Microsoft notes in its online help that it's not an FTP (File Transfer Protocol site). SkyDrive can be used without Windows Live Mesh.

Users can establish Public and Shared folders in SkyDrive, he said, adding, "You can get quite a bit of storage space this way." Public folders are available to everyone, while Shared folders are available only to people you invite, Scott said.

"This is highly more secure than Dropbox," he said in answer to a question and pointed listeners to "Why I switched from Dropbox to Windows Live Mesh" at http://www.zdnet.com/blog/bott/why-iswitched-from-dropbox-to-windows-livemesh/3512 for more information. One difference between Mesh and Dropbox, Scott said, is that files are automatically updated on Mesh, but users must drag and drop, or save as, new versions of files to Dropbox.

Mesh runs on Android and Apple

Here's how Microsoft explains what happens when files are deleted or moved (http://explore.live.com/windows-livemesh-devices-move-delete-synced-folderfaq):

"Moving and deleting synced folders works differently than moving or deleting their contents. When you move contents around in a synced folder, they're moved on all the devices where the folder syncs. When you delete contents from a synced folder, they're moved to the Recycle Bin on all the computers where the folder syncs. If the folder syncs on a Mac, they're moved to the Trash. But if you move or delete a synced folder itself, it isn't moved or deleted on your other devices."

# Back up, back up, back up … and then test the backup to be sure it worked.

# **Floods in Thailand slash supply of hard drives**

#### **By Toby Scott**

*toby@scotts.net* 

wick question. When does 30<br>percent mean 100 percent?<br>When there's a land-grab.<br>The flooding in Thailand over percent mean 100 percent? When there's a land-grab. the past month has flooded a large per-But their prices are quite high, and they cause solid state drives (SSDs) aren't centage of the world's production of hard will sell only one drive per customer. manufactured in any quantity in Thailand, drives. There are pictures out on the Inter-That's nice until you try to build a server they are still in plentiful supply. Two net of whole factories under water.

All of Western Digital's Thai plants tical drives. Oops. are shut, and Seagate's are running slowly. But even manufacturers outside 30 percent shortage completely dries up Soon, they may be more expensive. Thailand are saying they may be facing supply? Because as soon as the major shortages of some parts that go inside vendors heard about the problems, they get to listen to him that all anyone needs hard drives. Thailand is the world's sec- bought up all the drives they could find. in a computer is an SSD and a comfortond largest manufacturer of hard disks. Then speculators started the second round able chair. Experts expect the supply of hard drives of feeding frenzy. So an event that should cent.

buy a hard drive. Some stores still have hard drives now is from the speculators at fast SSD just became a no-brainer.

The flooding in Thailand over we have never done business with before. ple of vendors on eBay and Amazon that are certain to go even higher.

them, but distributors are pretty much out double the price of two weeks ago (I'm of all models, and here at VCC we can't writing this on Oct. 26). If the weather get any high-end drives. Our distributors forecasters are correct and the flooding are completely out. We have found a cou-continues for another six weeks, prices

with RAID, which requires multiple iden-weeks ago, you'd have to pay double or What's going on here? How is it that a Now, they are about the same price. The funny thing about this is that betriple the price for a smaller SSD drive.

Rick has been telling everyone he can

worldwide will shrink by about 30 per-have caused minor disruptions has caused down, the relative price certainly has. If That doesn't sound too bad. But try to ally disappear. The only way to purchase hard drive, treating yourself to a superthe world's supply of hard drives to virtu-you suddenly find that you need a new While the price of SSDs hasn't come

## **Open source Trinity Rescue Kit works on Windows**

#### **By Bill Wayson**

*bwayson@gmail.com* 

Einux distribution almed specifically at ory and run it from there, greatly speed-<br>
That will moves sometimes just recovery and repair operations on Win- ing up its operations.<br>
Integrations refuses to work or works dows P incorrectly. Users may Linux recovery issues. have to deal with a PC

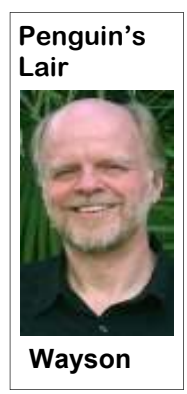

refuses to work or works dows PCs, which is equally usable for recovery and repair operations on Win-ing up its operations.

the accumulation of start options. Don't let this list intimidate screen. Windows cruft — temp you as the default option will work in these problems. This month we will dis-RAM (the option recommends 512 MB).

cuss the free Trinity Rescue Kit, a live This will load TRK completely into mem-Linux distribution aimed specifically at ory and run it from there, greatly speed-

ing malware running that defies eradica-self-burning Windows executable at trin-the menu, and the Enter key selects the tion. Maybe the user did something — ityhome.org. Normally, the file would be item. As you move within the menu, the played around with hard drive partition-burned directly to a CD, but it can also be screen displays a short explanation of ing or deleted "unnecessary" files — that used to create a bootable USB key or to what will be performed and the command left the PC useless. You boot from a network. The TRK website and options to be run. Most users will need the administrator provides extensive documentation in only never leave the menu, but should you password but cannot slightly broken English that makes TRK become more proficient using TRK and remember it. And who simple to use for anyone. No matter how the commands, there are a couple of simhasn't experienced the TRK is booted, you are quickly presented ple ways to get to a command line which debilitating effects of with an extensive text menu of 20-plus are explained in the opening Welcome Trinity Rescue Kit, or TRK, is freely common operations a user will perform. Startup is fairly quick, so you will soon see another text menu of the most

files, restore points, and almost all situations. The other items are that are useful to home users of Windows. the like — that reduce primarily for those with less common TRK can quickly save you from a bad performance to the level hardware, such as SCSI storage or un-situation. Forgotten and unknown passof lethargy. Utilities are common network cards, and can be used words for any local user account can be available for purchase when the default startup does not detect a quickly reset or deleted. Systems renwhich can help in all of these situations. network, hard drive, or the like. One other dered hopelessly slow by the accumula-There are also open source solutions to option is for PCs with at least 256 MB of tion of Windows cruft, junk, and ballast TRK will perform several functions

*(Continued on page 11)* 

# **Sony leaves frustrated owner, techs in lurch**

#### **By Rick Smith**

*rants@vcmail.net* 

Fantageventual.net<br>
saw two signs driving around Ven-<br>
tura County this past month. One of<br>
them was a person trying to save her<br>
home from foreclosure with a sign<br>
that said "Save Blue Hill Farms" with a tura County this past month. One of them was a person trying to save her home from foreclosure with a sign banner across the top saying "OCCUPY." I actually met this person when she found

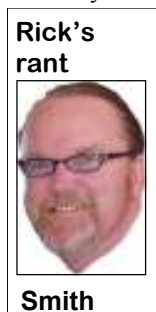

my Dachshund dog Roxy wandering the streets near my office looking for a handout. She took her home and put her up for the night, and I found her the next day and picked my beloved girl up no worse for wear. The woman was featured on the cover of the Ventura County Star this week.

Her husband died, and she was trying to save her property and her lifestyle from the villains at Wells Fargo. It's hard to *Sony's computer products. Originally an* 

puters.

Wikipedia has to say;

*VAIO is a sub-brand used for many of binary code.* 

know right from wrong sometimes on the *acronym of Video Audio Integrated Op*issues we face in life, but one thing I *eration, this was amended to Visual Au*know. If I borrow something I have to *dio Intelligent Organizer in 2008 to cele*eventually pay it back. During the hous-*brate the brand's 10th anniversary. The*  ing run-up I got offers every week offer-*branding was created by Timothy Hanley*  ing me \$300,000. All I had to do was sign *to distinguish items that integrate con*on the dotted line. I threw every one of *sumer audio and video with conventional*  them in the trash. So when my home *computing products, such as the Sony*  value fell I was right back where I started *VAIO W Series personal computer, which*  with excellent credit and was able to re-fi *functioned as a regular computer and a*  when banks were denying everybody. *miniature entertainment center. Although*  The other sign I saw had a banner across *Sony made computers in the 1980s exclu*the top saying "Fortify." Get ready, buy *sively for the Japan toy market, the com*lots of ammo, because somebody wants *pany withdrew from the computer busi*your stuff. You can probably figure out *ness around the turn of the decade.*  where I land in regards to my preferred *Sony's re-entry to the global computer*  sign. Now on to something about com-*market under the new VAIO brand began*  Sony VIAO — have you ever won-*The VAIO logo also represents the inte*dered what that name meant? Well to-*gration of analog and digital technology*  day's your lucky day. Here's what *with the 'VA' representing an analog in 1996 with the PCV series of desktops. wave and the 'O' representing a digital* 

*(Continued on page 12)* 

### **More on Penguin's Lair ...**

#### *(Continued from page 10)*

recover it. TRK even includes utilities and from a remote machine. that can recover "lost" drive partitions.

Even NTFS partitions are fully writable tance with using TRK, you can contact Computers in Ventura. The October upby TRK. Any or all drives and partitions the maintainer from the TRK website for grade of the CIPCUG Linux PC to Ubnamically updated when this item is se-help you in your rescue efforts. lected (thus, an Internet connection is and dangerous pests.

files and data from hardware that is dead ficult problems that otherwise would re- it to me at bwayson@gmail.com. or being decommissioned. A backup util-quire a good recent backup and a reinstal-

TRK helps when you suspect that complex situations include the ability to TRK utilities that are useful in more available when needed.

can be rejuvenated by selecting the images of entire drives or partitions. Because it is actively maintained, TRK "Windows junkfile cleaning" option. Midnight Commander, a text-based file will remain up-to-date and support the Deleted files can be quickly recovered manager inspired by Norton Commander, latest hardware. Due to the good docuusing TRK. Note that as with all file-makes it simple to find and copy files. mentation and active online user forum, recovery products, the probability of suc-You can use TRK to run a Windows file help can be easily obtained from the cess decreases as more time elapses be-or Secure Shell server (or both) on the maintainer as well as other TRK users. tween deleting the file and attempting to PC, which can simplify moving files to There is little reason not to download ity is included that can create and restore lation and reconfiguration of Windows. TRK today and burn it to disc so it is

vermin have infiltrated your PC. All hard clone computers over a network, set up a learn more about Linux and FOSS, come drive partitions can be quickly mounted boot server, and examine the data travers-to the Linux SIG meeting on Tuesday, (made available for use) and unmounted. ing a network. If you would like assis-Nov. 22 at 6:30 p.m. at Ventura County can be scanned for malware using five remote support. TRK will set up your PC untu 11.10 was interrupted by a hiccup, different scanning tools, which are dy-to allow them access to it so that they can so we will most likely install it from required). Two rootkit utilities can be run source goodness that provides Windows take, ask, and answer questions. See the to detect and eradicate these pernicious users with a free alternative to proprie-CIPCUG website for more information. If TRK can help rescue your precious ware. It can be used to resolve many dif-like the Lair or Linux SIG to cover, send TRK is another example of open to discuss the Trinity Rescue Kit and tary, closed, and costly commercial soft-you have a question or topic you would If you have questions or would like to scratch. This will give us plenty of time

Until next month, happy computing.

#### *(Continued from page 11)*

some of the big-name PC manufacturers, the next one. Of course the one that would not install and froze up the PC and Sony just about tops my list. I had a worked was the final choice. It saw the when I tried. You who know me can only client come in this month with a Sony hard disk and gave us the choice to repair imagine how depleted my patience meter VAIO VGC series multimedia PC. This the existing installation, which is essen- was at this point so I resorted to the thing thing had a TV tuner and all the bells and tially an upgrade of XP with XP. As it I hate the most in tech support ... whistles you'd expect from Sony to entice chugged away, imagine our surprise when ONLINE CHAT. There has never been you to buy this PC. He got infected with it asked a second time for the hard disk more time wasted in my life, except "CLOUD SECURITY" malware. We drivers. OK, fine, we put this floppy disk maybe at the DMV, than doing online were able to partially remove the active in, and the computer then said unable to chat with some slightly educated tech in a infection, but the Web browser was still find floppy disk to load drivers. What! It foreign country. I tried five times in a redirecting to alternate sites. This gener- is a Sony USB floppy drive and it doesn't period of three day to get a person online ally means there's a rootkit hidden or a work. Nothing we could do would get us and gave up after more than half an hour very sneaky .DLL hiding and doing the past this Sony roadblock. Eventually, we on each attempt. Finally on the third day I dirty work. I handed this project over to found some info suggesting a Teac drive got a phone call and went into the other our partner emeritus, Toby Scott, who might work but no guarantees. So after a room, and when I came back the tech had was sleeping in his chair. In the interest day or two messing with this we called got my request and dropped me because of the common good, he decided he'd do Sony and ordered a restore disk for \$25 as of MY non-responsiveness. Every man battle with this new variation of a com-the PC did not come with one. After more has his breaking point, and I had finally mon malware plaguing the populace re-than two weeks and three calls to Sony, met mine. I called the client and said cently. After working on it for the after-which took more than 10 days just to get please come get your PC. Too bad he noon, he proceeded to render the com-the item into a box, we received the prod-didn't know I would have paid him to rid puter unbootable. He was trying various uct. Now, remember people who order my life of this monster instead of him fixes recommended by unknown people this stuff usually have a dead PC and paying me. After we went through everyon Internet blogs. So now we had to get need it fixed as soon as possible. There is thing, I found out he did not use the TV XP working again on this PC. We tried a huge disconnect between corporate tuner and had no idea what the device the usual standard XP repair of the oper-thinking and what end users want and manager was so I let it go out with the job ating system. When it came time to start need. Now we are about three weeks into partially completed. copying the software, everything halted what should have been a one- or two-day because XP could not detect the hard fix. Thank you, Toby. So we used the telling him about the missing device disk. This means you are either using the disks provided by Sony and the install driver? Probably. Did I lower my stanwrong version of XP or there is some sort works. Now, granted we had to wipe out dards to relive myself? Yes. Would I alof RAID controller driver that needs to be the whole PC because restore disk doesn't low myself to be put in this compromisinstalled. So off to Sony's website we go, allow the repair option. Once everything ing position again? No! I am putting a and sure enough there is a list of about six finished, imagine our surprise when none sign on the door that says we have the hard disk controller drivers to try. Won-of the drivers were installed. Every other right to refuse service to anyone, espederful, we thought; now we're going to be manufacturer who supplies system restore cially Sony! So if you are reading this and here all day. If you've ever installed Mi- disks does it with the necessary drivers own a SONY VAIO and need to have crosoft Windows XP or other Microsoft included, except — you guessed it — some service done, you might consider operating systems you may have noticed Sony! So we now had to download every asking someone else to help you. "hit F6 to load additional drivers" near driver from Sony's website, and there the beginning of the software install. Of were about 25 of them. After the com-on my way to buy some bullets and botcourse, if you miss the couple of seconds puter installed every driver it had, there tled water right now. the screen is displayed you have to start was still one exclamation point in the XP over again. We had to install a USB device manager. It was the TV tuner card. floppy device to load the drivers as this Nothing was listed on Sony's site so I had *then ask him to proofread your musings*. PC had no floppy drive controller. We to remove the card, write down the part *The bullets are blanks and the water is* dutifully hit the F6 and noticed that six number and begin searching. Sony's site *tainted. You won't read this soon enough* choices of drivers presented themselves. had no information at all when I searched *to save you.)*

It's well known I'm not a big fan of to start the process over again and choose to drivers guide and get the driver. It We tried each one and as it failed we had for it. What a surprise. I finally had to go

Did I take the coward's way out not

See you next month, hopefully. I am

*—- (Rick, you shouldn't slam Toby and* 

**Find us on the Web at http://www.cipcug.org and at our Facebook page at http://www.facebook.com/groups/cipcug.** 

# **The Droid wars: Apple, Microsoft see a threat**

**By Rick Curry** 

*trindflo@cipcug.org*<br> **he** Android class of mobile The Android class of mobile Microsoft, for its part, seems OK with of the lawsuit is to delay the release of a<br>phone (or Droid) has become a the prospect of Android devices so long product. Sometimes the idea is to charge<br> Phone. An attorney for Apple recently patents. told a judge that Apple's customers Apple and Microsoft view the device as a threat. And with reason: a good price for \$200, while a good price for an Android see if the patent makes sense. One of the might pay a different fee. This way, Miwith a plan is zero. Also, Android apps side effects of this policy is that many crosoft can control and tax its competican potentially be used on devices other more patents are filed now that there is tors. than phones: Google TV for instance.

that such lawsuits will continue. Apple gorillas throwing palm fronds into the air.

all.

products iPhone and iPad as and regulate the market through the as-it might be more cost-effective for a busi-

Does Microsoft have patent rights less oversight. Corporations build up war

phone (or Droid) has become a the prospect of Android devices so long product. Sometimes the idea is to charge significant threat to the Apple as the industry allows Microsoft to tax a nuisance fee; if the cost is low enough, does not want the product to be sold at More often, the threat is real and the legal Microsoft, for its part, seems OK with of the lawsuit is to delay the release of a wrangling proceeds. Sometimes the point very moral, but it turns out to be legal.

would be lost forever should the customer against Android devices? That is hard to droid seems to be the Microsoft strategy. purchase any Android apps. The attorney say. Some years ago, the federal govern-It just completed a deal with Samsung was probably exaggerating, but clearly ment adopted a more laissez-faire attitude and has previously settled with HTC, an iPhone with a 2-year plan is around rather then paying government experts to The deals are all secret, so each company towards patents, preferring to let patent Acer, General Dynamics Itronix, Onkyo, owners fight for the patents in court Velocity Micro, ViewSonic and Wistron. Charging fees to anyone using An-

Apple has been attempting to prevent chests filled with patents that they can use refuses to pay this Microsoft tax. The sales of the Samsung "Galaxy" knock-off to legally harass other corporations. Often parent company for Motorola Mobile has of the iPad worldwide. Samsung has re-there is a mock threat of legal action decided to go up against the Microsoft solved a number of the issues in Apple's based on patents where two companies legal department. And who would be so complaints, and it should be no surprise will wave their patents at each other like bold? Why, none other than Google! One Android peddler has held out and *(Continued on page 14)* 

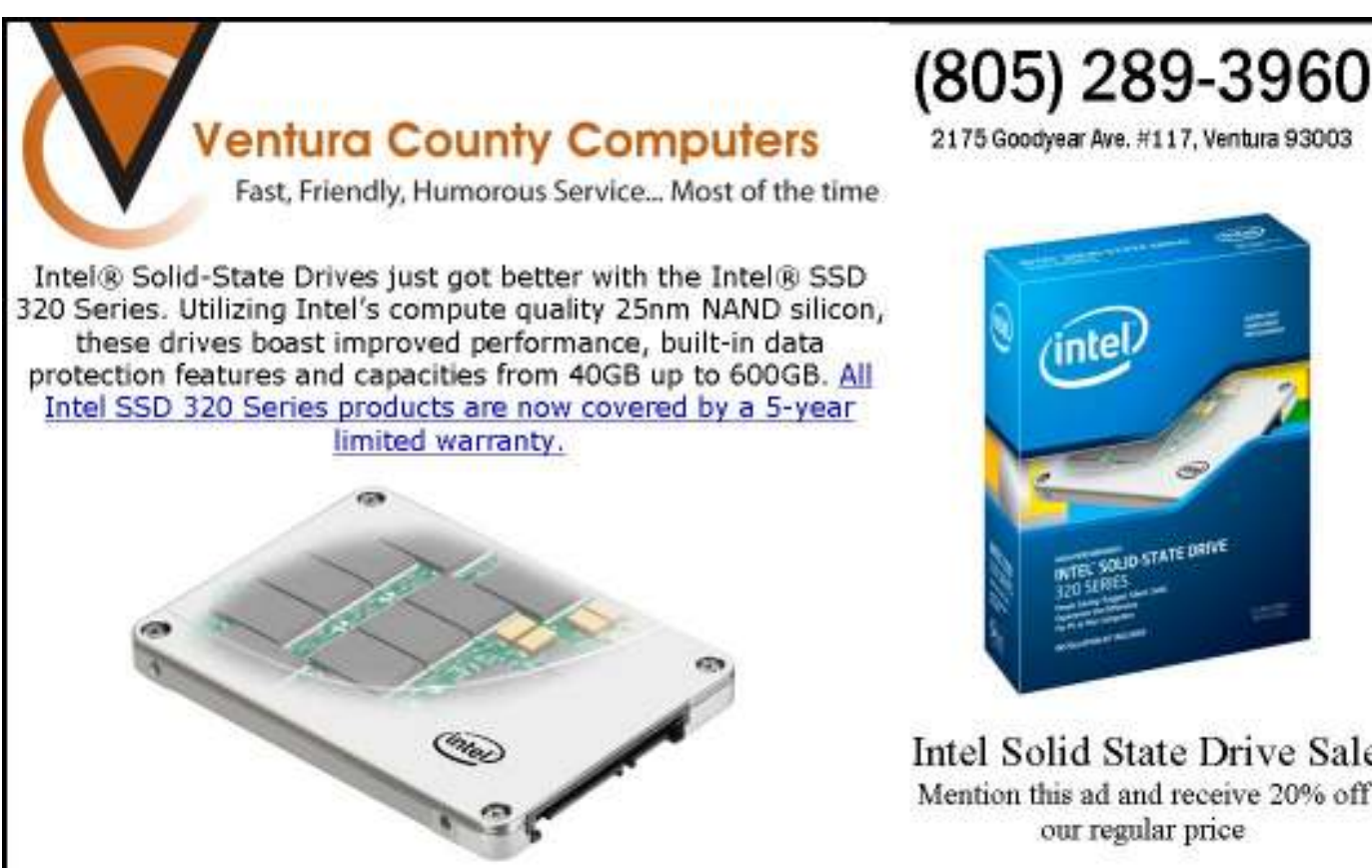

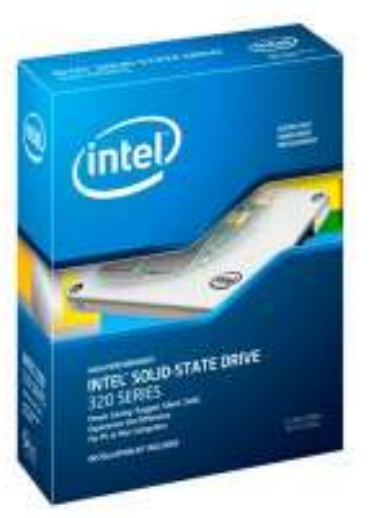

Intel Solid State Drive Sale Mention this ad and receive 20% off our regular price

### Review: Eudora

# **Email program meets most people's needs**

#### **By Jim Thornton**

*jasthorn@gmail.com* 

I 'm a longtime user of Eudora email. It's a popular electronic mail (email) software program used both by individuals, businesses, and college students (for example, University of Michigan) that accesses your Internet and tronic mail (email) software program used both by individuals, businesses, and college students (for example, University of Michigan) that accesses your Internet and/or messages.

Another example of Eudora popularity is that there are at least 10 groups on the Yahoo! Groups website on the Internet.

Here are descriptions of Eudora's basic features:

Email Service — If you use more than one email service, Eudora will send and receive mail to and from your multiple accounts. For example, I use both Verizon and G-mail.

Address Book — Your favorite e-mail addresses are stored in your Eudora address book. Each address listing has five tabs: Personal, Home, Work, Other, and Notes. Personal contains first and last names, and email address. Work contains title, organization, street address, city, state/province, country, postal code, telephone, fax, mobile, and Web. Home contains street address, city, state/province, country, postal code, phone, fax, mobile, and Web. Other contains other email addresses, other telephone numbers, and one Web page. And Notes contain a large space for your notes, which I frequently use to store birthdays, etc. You can easily copy your Outlook Express or similar email program's address book into the Eudora address book.

Fonts — There are 200 choices, and there are seven sizes to choose from — very small, small, medium, large, very large, and humongous. Other features include bold, italics, underline, color, typewriter align left, center, right, indent in and out, bulleted list, and hyperlink.

Spell Checker — As you are preparing your message, Eu- *(Continued on page 15)* 

## **More on Droid wars ...**

#### *(Continued from page 13)*

Google created Android in the first place and apparently does not welcome Microsoft as its new corporate overlord. Microsoft does not tolerate competitors in its markets, which seems to include anything vaguely computer-ish that is highly profitable.

A small company that was partially financed by Microsoft used these tricks to fight against Linux. At the time, IBM was willing to champion the cause of Linux and won the day. It is not obvious how things would have turned out if IBM had not taken up that standard. In the great Droid wars of 2011, it is Google vs. Apple and Microsoft. There is good money to be made in predicting the outcome of that fight.

Happy computing (and investing?).

### **Members' classified ads**

Classified ads are free to members. Each ad is limited to 105 characters, including spaces and to one ad per member per month. Copy has to be to John Weigle, editor of TOE (editor@cipcug.org), within the week after the regular meeting. Otherwise, the ad is held to the following month.

**Free**

#### **The Outer Edge is printed and prepared for mailing by:**

**For sale** 

**Wanted**

**Other categories as needed**

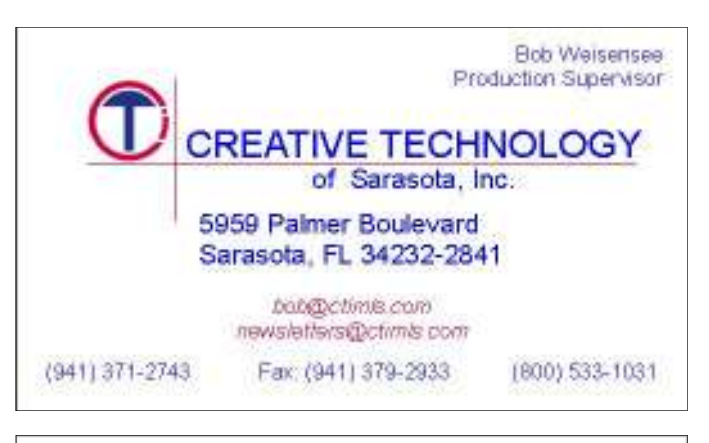

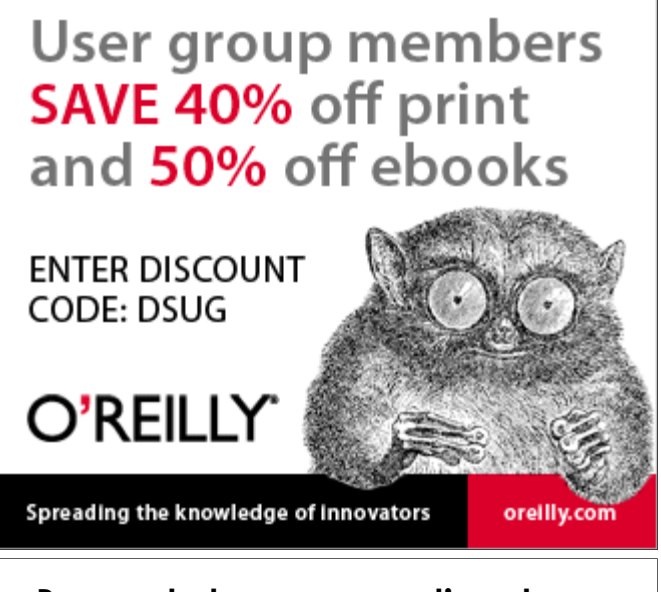

**Be sure to keep your anti-malware programs up to date and run regular scans.** 

# **'Secret Guide' expected in November**

It Lewis has turned in the order for The 31st edition of the "Secret Guide to Computers and 'Tricky Living.'"<br>This updated version has 703 pages in 52 order for The 31st edition of the "Secret Guide to Computers and 'Tricky Living.' " chapters grouped into 10 sections. It has more than 40,000 improvements over the previous edition and covers Windows 7, modern browsers, websites, email systems, MS Office 2010, modern programming languages and much more. The re-come with its video and image enhance-coming more than I can handle and I hate tail cost for this book is \$25, and CIP-ment products, which use the most ad-to see the quality of the site go down. I CUG will sell copies for \$20. They make vanced technology currently available. have done it for 15 years, and it is time wonderful Christmas presents. Art has Keep your fingers crossed; they had an for me to step down. Anyone interested ordered about 10 more books than he had emergency the last time they were sched-please contact me or Toby Scott. orders for, so if you didn't order one you uled so we hope they make it this time. can let me know at the meeting if you Always have a peek at the Web page for **SPYWARE PROGRAMS LATELY?** 

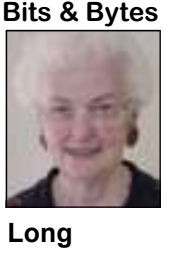

He will be collecting pick up.

The Nov. 19 program you missed out! will be Topaz Labs,

want one of the extras. any last-minute changes.

money at the November auctioned off. It was a 2 dual core XP meeting and if the books with Office 2003 and the latest version of have arrived we will Nero, which sold for the fantastic price of have them available to \$110. Pretty good price for a computer Last month, we had another computer these days, even if it was only XP. Sorry

which has promised to dating of CIPCUG's Web page. It is be-I need someone to take over the up-

**HAVE YOU RUN YOUR ANTI-**

## **More on Eudora ...**

#### *(Continued from page 14)*

dora is checking spelling, and all mis-day will appear every time you open Eu-unread messages containing junk into the spelled words are underlined. Move your dora. cursor to and right click on the misspelled word and a list will appear for you to how frequently you want Eudora to check mailbox are indicated by the name of the choose from. You can add words to the spelling list.

Attachments — You can write and send your messages with custom stationary and signatures. You can send both text and graphic files attached to your message. Attachments are stored in a separate folder on your hard drive.

priority of your message to send as highest, high, normal, low, or lowest.

Auto-Reply — You can create an email message that will be sent to people automatically upon receiving their mesfrom your computer.

Return Receipt — You can receive a ceived and is being read.

for new mail. The choices are in minutes. mailbox being bold. I use every five minutes.

sage to a person, whom I have created a easily read the e-mails. When I close Euinto the individual mailbox that I have backup folder. previously created. You can search for a search feature.

months. Eudora automatically evaluates Google. The program is free.

Tip of the  $Day - A$  new tip of the all incoming messages and will move all Checking Mail — You can specify 30 days. Unread messages in the Junk Junk mailbox and remain there for about

Priority — You can designate the sages. For example, when I send a mes-into my Eudora program, where I can Mailboxes — There are individual sent and received e-mails from Eudora to mailboxes on the left side of your Eudora a separate folder on my hard drive, and screen and these mailboxes are In, Out, whenever I need to reread any of those Trash, Junk, and all of the individual emails, all I have to do is the left click on mailboxes that you have created for the the file in the separate folder and all of storage of your sent and received mes-the e-mails are temporary copied back mailbox for, the sent message automati-dora, all of those temporary e-mails are cally is moved from the Out mailbox and removed but still remain in my separate Backup — I periodically move my

sage when you are on vacation or away particular message by using the Eudora software versions — 7.1 for all versions receipt email message acknowledging message, it will be moved into the Trash available at www.eudora.com and many when your sent message has been re-mailbox and remain there for about three other websites easily found by using Trash and Junk — When you delete a version 7.1.0.9 with Window 7. Eudora is Software Versions — There are two of Windows and 6.2.4 for Mac. I'm using

### **November and December changes**

Don't forget that, because of conflicts with holidays, our November and December meetings move from the fourth Saturday of the month to the third Saturday of the month.

# **Early wishes for a series of happy holidays**

W ith any luck at all, you should get this issue of TOE long enough before the regular meeting to be reminded that, because of the holidays, it will be on the third — not the fourth — Saturday of the month in both November TOE long enough before the regular meeting to be reminded that, because of the holidays, it will be on the third — not the fourth — Saturday of

James Brown and wish all our members a Happy Thanksgiving and the best of whatever you celebrate in Decem-

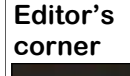

ber, be it Christmas, Hanukkah, Eid or Festivus. If none of those fits your lifestyle, have a happy December.

 The holiday season is also a logical time to plug the availability of "Secret Guide to Computers & Tricky Living," which is also mentioned elsewhere in this issue. Author Russ Walter jams lots of information about computing, and life in general, into more than 700 pages in the 31st edition of the book. It's a good gift for anyone among your

 **Weigle** 

friends and family who need an easy guide to computing. Copies are expected be available at the November meeting.

This issue contains a nice variety of information, ranging from the usual coverage of the regular meeting to a report on the effects of floods in Thailand on the availability of hard drives in the entire world to a review of Eudora, a popular email program. My thanks to all the members who make my job easier by providing articles for TOE.

All authors like feedback on their material, so if you find something you particularly like, please send the author or me a note saying so. Pro and con comments on articles are welcome for publication in TOE, of course. Letters to the editor are always among the most popular parts of any publication, and I'd love to have a monthly letters section. All I ask is that letters avoid personal attacks. Comment on the article, not the writer, please.

Also, please let me or our writers know what topics you'd like to see covered in TOE or take pen in hand (or put hands on keyboard) and write your own article. I can edit it and send a copy back for your approval if you'd like, but please don't just jot down a bunch of unconnected thoughts and ask me to make sense of them for you.

Along the same line, if you have program ideas, please pass them along to Craig Ladd, our vice president and program chairman. As you've no doubt noticed by now, it's getting harder and harder to get companies from outside the county to visit us to promote their products, so if you know of local folks who are doing interesting things with their computers, please let us know. Or if you have a collection of electronic gadgets you'd like to share with us, please offer to do so. You don't have to be the most accomplished speaker in the world, but you have to be a step or two above the level of being frozen into silence if you're standing in front of a group.

**— John Weigle, editor** 

### **Treasurer's report for September 2011 By Art Lewis**

 *treasurer@cipcug.org* 

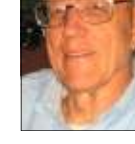

**Lewis** 

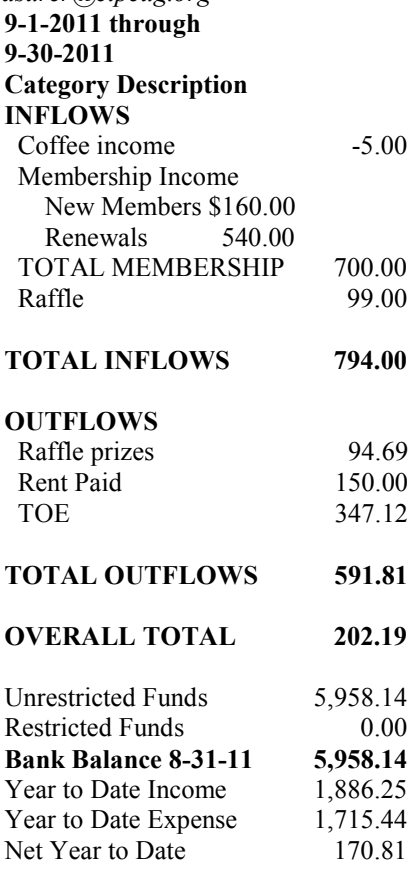

### **2011 contributors to The Outer Edge**

*Your name can appear here, too. Share your knowledge with other members by sending an article, letter o r c o m p u t e r t i p t o editor@cipcug.org.*  Ken Church Rick Curry Bob de Violini Bill Kenworthy Jeff Levy Art Lewis Brian K. Lewis (APCUG) Helen Long Warner Mach (APCUG) Dick Maybach (APCUG) Diane Mortensen Sr. Dorothy Robinson (APCUG)

SANS Institute Sharon Parq Associates Inc. Toby Scott Michael Shalkey Rick Smith Smart Computing magazine Jim Thornton Les Townsing A0CUG) US-CERT Bill Wayson John Weigle Jonathan Wylie Worldstart computer tips, www.worldstart.com

Membership report:

### **Is it time to renew? By Ken Church**

**email address:** *membership@cipcug.org*

Welcome – New Members: Wanted **CHURCH** 

Attendance at the October, 2011, general meeting: 65 members and guests

Total membership: 195

### **MEMBER RENEWAL INFORMATION**

\$30 for single membership, \$35 for two or more family membership.

### **NEW MEMBER INFORMATION**

\$40 first year for single membership, \$55 first year for two or more family membership in same household.

Please send your payment to:

### **CIPCUG MEMBERSHIP P.O. BOX 51354 OXNARD, CA 93031-1354**

Or bring your payment to the sign in table for the Nov. 19, 2011, meeting.

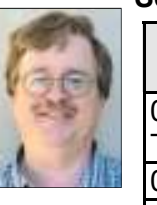

#### **September 2011 renewals payment due:**

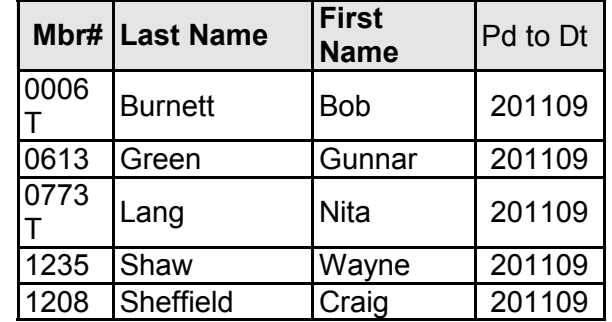

### **October 2011 renewals payment due:**

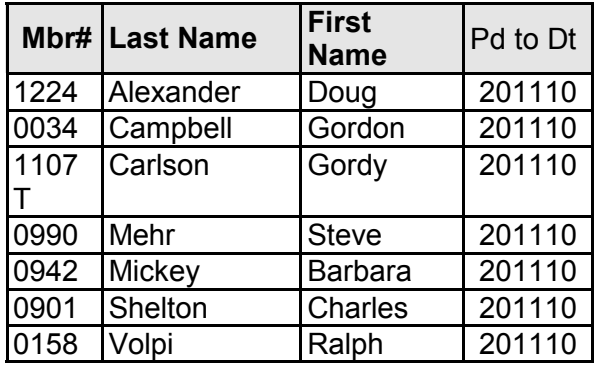

### **November 2011 renewals payment due:**

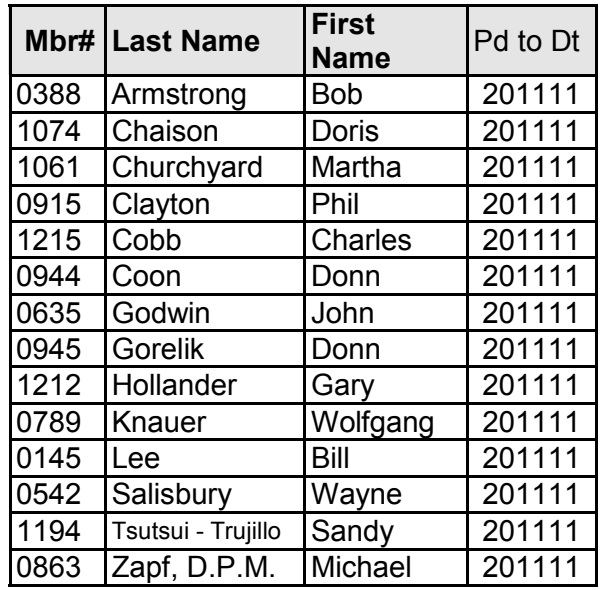

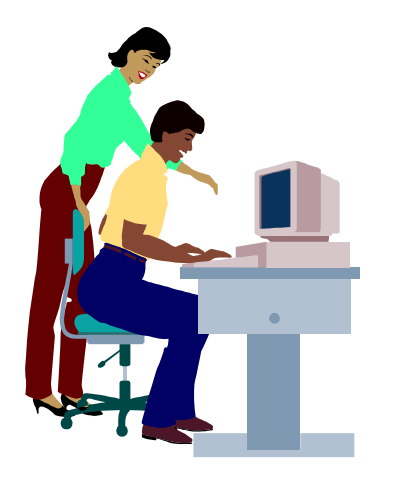

# **F1—Your Help Key**

*(Revised Sept. 7, 2008)* 

### **COMMUNICATIONS/INTERNET (GENERAL)**

World Wide Web DM

#### **DATABASES**

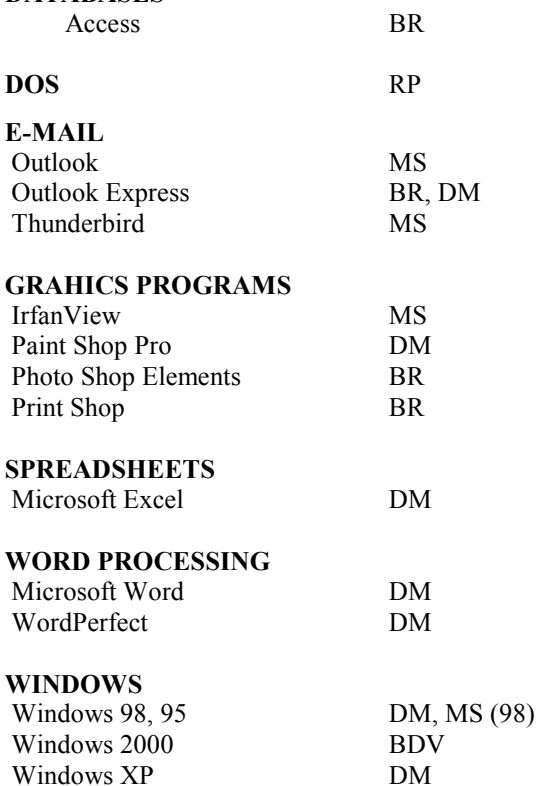

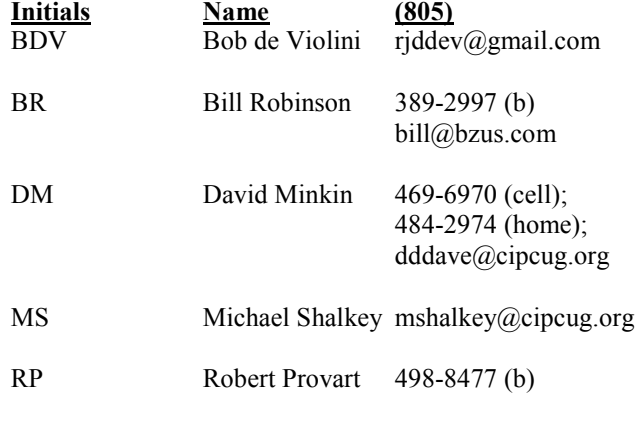

Phone: (d) = days; (e) = evenings; (b) = both

**If you would like to volunteer to help others, please send your contact information and programs you're willing to help on to editor@cipcug.org.** 

**. . . . . . . . . . . . . . . . . . . . . . . .** 

#### **WEB HELP SITES (Updated 4-5-11)**

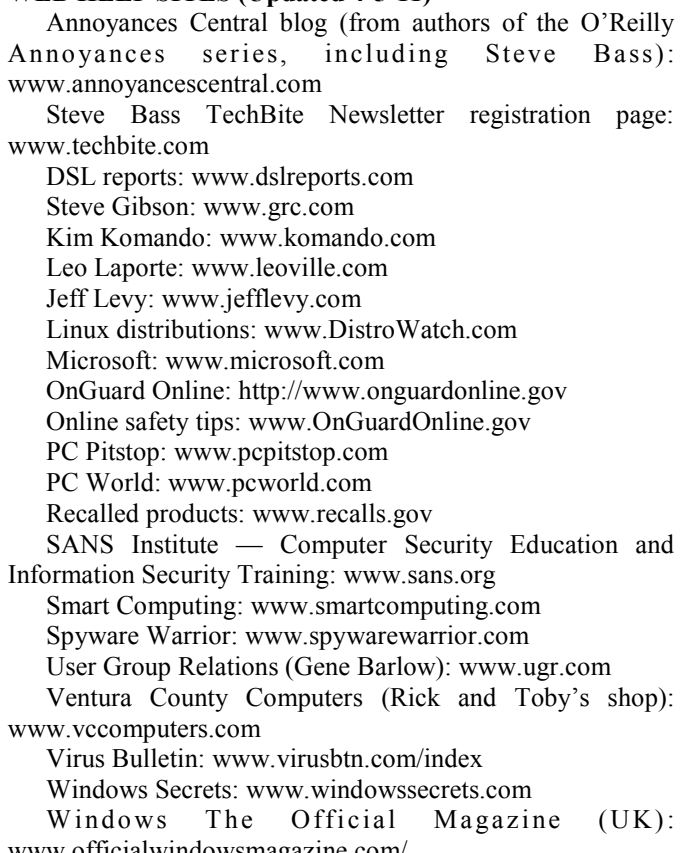

www.officialwindowsmagazine.com/

#### **If you have a favorite help site on the Web, please forward it, so we can expand the section. If you find a link that doesn't work, please tell us that, too.**

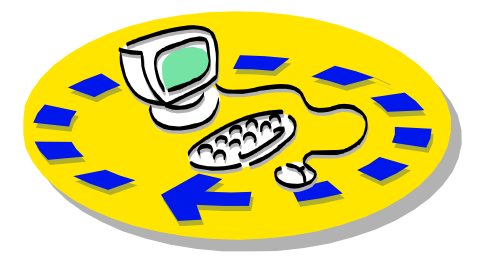

Every month, members of the Channel useful freeware programs. Islands PC Users Group have access to:

♦ The Outer Edge newsletter, which people who have similar interests. includes a list of members willing to help other members.

question-and-answer session and program members helping members. on new software or hardware.

♦ Special Interest Groups — special meetings held several times a month.

> ♦ Door prizes at the regular meeting. Other benefits include:

♦ Special user group discounts on books and software.

ے

# Why join Channel Islands PC Users Group (CIPCUG)?

♦ A flash drive containing many

♦ A chance to make friends with

♦ The general meeting, featuring a The whole concept of user groups is respectively. ♦ The ability to put your knowledge \$55. to good use by helping other members.

> Please clip the coupon below and send with payment to CIPCUG-Membership, P.O. Box 51354, Oxnard, CA 93031-1354.

 Please make checks payable to CIPCUG.

**Dues for new members** 

Individual member, \$40.

Family membership (same address),

Renewals are \$30 and \$35 per year

TOE subscription only (in the U.S.), \$20.

#### **CIPCUG E-MAIL ADDRESS**

Members who would like to have an e-mail address through CIPCUG in the form of YourName@cipcug.org may obtain one for \$20 per year.

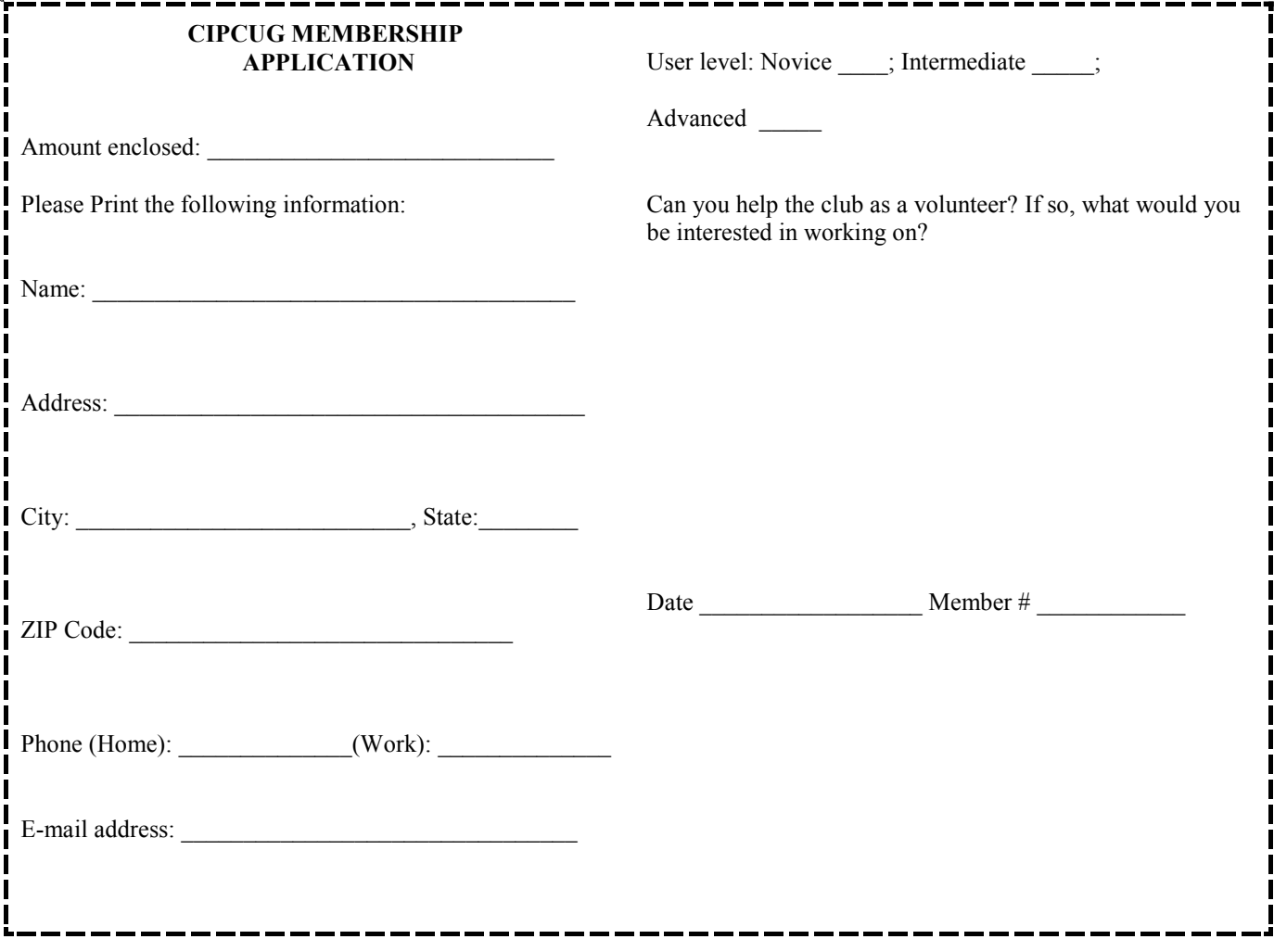

# **Channel Islands PC Users** *Group Inc.*

P.O.Box 51354 Oxnard, CA: 93031

NON-PROFIT U.S. POSTAGE PAID OXNARD. CA PERMIT NO. 1785

#### **DATED MATERIAL Please Do Not Delay**

### **DUES REMINDER**

If the number above your name is 2011NOVEM-BER, your membership dues are payable in November 2011.

# NOVEMBER 2011 MEETING OF THE CHANNEL ISLANDS PC USERS GROUP

**The map shows the easiest route to the Boys & Girls Club, but if you prefer, you can take the Carmen Drive offramp to Ponderosa Drive, which leads to Temple Avenue.** 

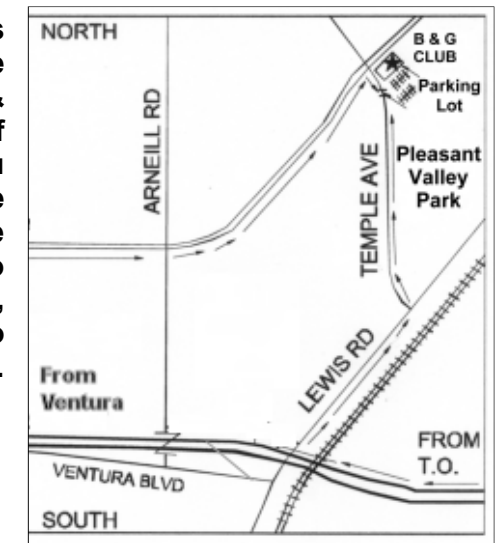

**Saturday morning, Nov. 19, at the Boys & Girls Club, 1500 Temple Ave. (Ponderosa Drive and Temple Avenue), Camarillo.** 

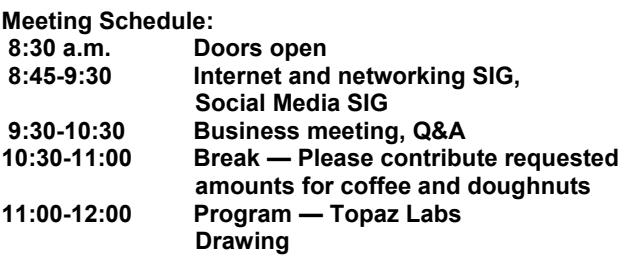